## AIX oracle10g PDF

https://www.100test.com/kao\_ti2020/294/2021\_2022\_AIX\_E4\_B8\_ 8B\_E5\_AD\_97\_E7\_c67\_294140.htm 1.

coracle to a state or a state or a state or a state or a state or a state or a state or a state or a state or oracle www.oracle.com oracle  $A = \Delta$ Download 哦^-^2 . 针对通过Windows下登陆Linux OR Unix下安装的用户 Windows oracle  $\wedge$  -  $\wedge$ putty Windows Linux OR Unix  $\ldots$  "Linux Uinx  $\mathcal{D}$ Down XWindow putty  $\wedge$   $\wedge$  $VNC$  and  $VNC$ www.baidu.com www.google.com  $VNC$ reduced by the Linux Unix and the Second Structure or acle or acle or acle or  $\lambda$  $\alpha$  oracle,  $\alpha$  .  $\alpha$  .  $\alpha$  .  $\alpha$ AIX Me IBM AIX 5.3 1600s  $2G \hspace{1.6cm} ORACLE \hspace{1.6cm} 5G$ 

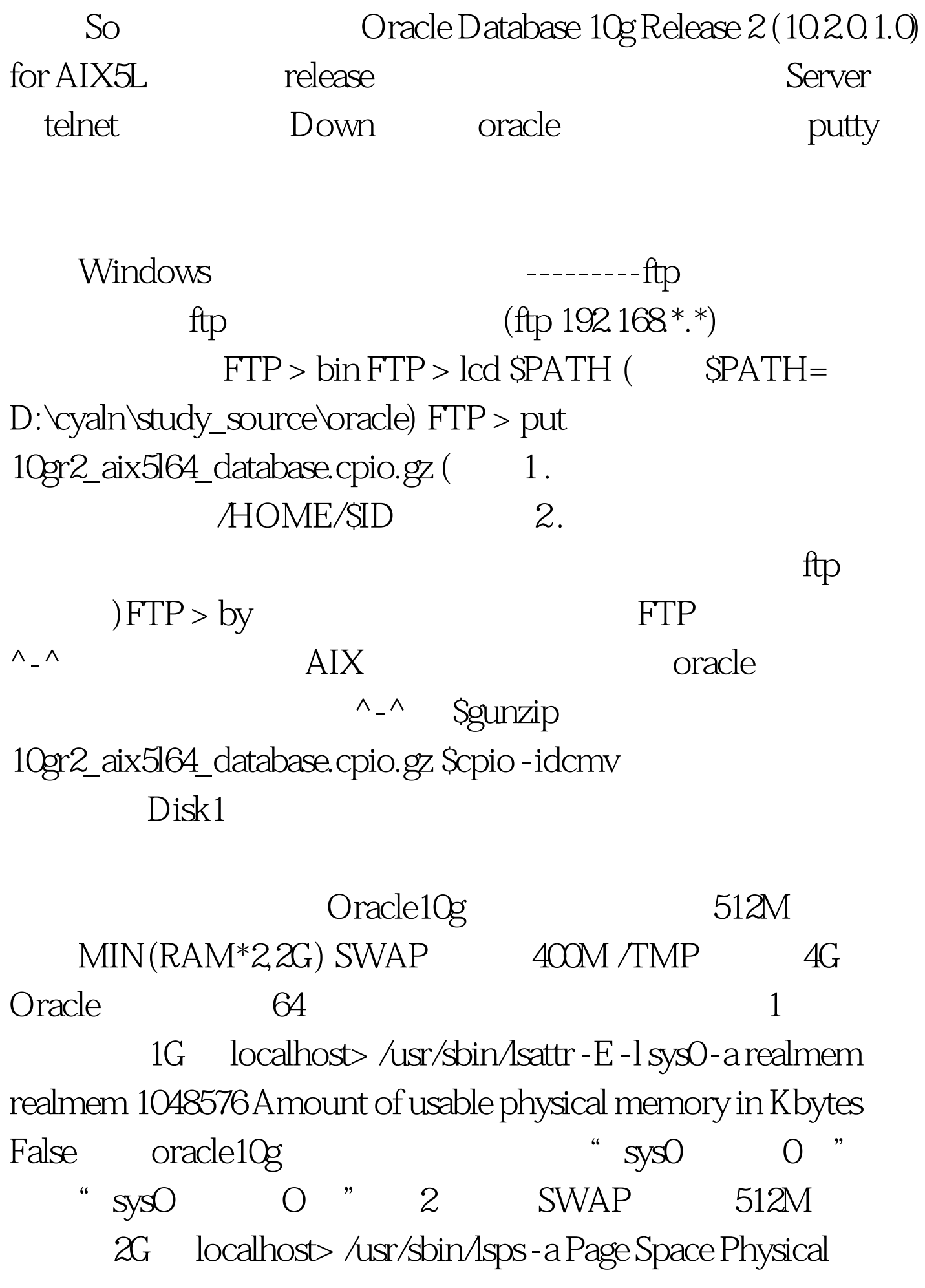

Volume Volume Group Size %Used Active Auto Type hd6 hdisk0 rootvg 512MB 12 yes yes lv 3 /TMP Oracle

Oracle10g /data1 localhost> df - k Filesystem 1024-blocks Free %Used Iused %Iused Mounted on /dev/hd4 32768 14676 56% 2176 14% / /dev/hd2 1933312 516400 74% 35398 8% /usr /dev/hd9var 65536 43496 34% 623 4% /var /dev/hd3 917504 691884 25% 1034 1% /tmp /dev/hd1 10911744 4097144 63% 18636 1% /home /proc - - - - - /proc /dev/hd10opt 32768 23328 29% 362 5% /opt /dev/lv00 2097152 937572 56% 708 1% /ptf /dev/data1lv 13107200 10559980 20% 2735 1% /data1 4 localhost> /usr/bin/getconf HARDWARE\_BITMODE 64 5  $CPU$   $\qquad$   $\qquad$ 

|grep proc proc0 Available 00-00 Processor proc1 Available 00-01 Processor # lsattr - E -l proc0 frequency 752010000 Processor Speed False state enable Processor state False type PowerPC\_RS64-III Processor type False # lsattr - E -1 proc1 frequency 752010000 Processor Speed False state enable Processor state False type PowerPC\_RS64-III Processor type False  $1$ 

AIX 5.2 LEVEL 1 LEVEL 1 localhost> oslevel -r 5200-01 2 FILESETS localhost> lslpp -l bos.adt.base bos.adt.lib bos.adt.libm bos.perf.perfstat bos.perf.libperfstat bos.perf.proctools Fileset Level State Description

-----------------------------------------------------------------------

----- Path: /usr/lib/objrepos bos.adt.base 5.2.0.11 APPLIED Base Application Development Toolkit bos.adt.lib 5.2.0.10 APPLIED Base Application Development Libraries bos.adt.libm 5.2.0.13

APPLIED Base Application Development Math Library bos.perf.libperfstat 5.2.0.12 APPLIED Performance Statistics Library Interface bos.perf.perfstat 5.2.0.12 APPLIED Performance Statistics Interface Path: /etc/objrepos bos.perf.perfstat 5.2.0.0 COMMITTED Performance Statistics Interface lslpp: 0504-132 Fileset bos.perf.proctools not installed. hos.perf.proctools

smitty smitty localhost> lslpp -1

bos.perf.proctools Fileset Level State Description

-----------------------------------------------------------------------

----- Path: /usr/lib/objrepos bos.perf.proctools 5.2.0.11 APPLIED Proc Filesystem Tools 100Test

www.100test.com